# **AutoCAD Crack Descargar For Windows**

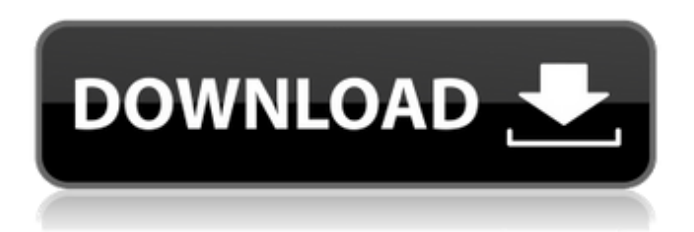

#### **AutoCAD Crack + Descargar**

Las características incluyen: CAD (Diseño asistido por computadora) Redacción (gráficos vectoriales 2D) Dibujo mecánico (sólidos paramétricos 2D) Diseño de productos (modelado de productos, empaques y muebles) Diseño industrial Diseño arquitectónico (modelado paramétrico 3D) Representación fotorrealista ¿Qué es AutoCAD y AutoCAD LT? AutoCAD y AutoCAD LT (lanzado originalmente como AutoCAD 2002 y AutoCAD LT 2002) es un conjunto de herramientas de software de dibujo y diseño asistido por computadora (CAD) para dibujos en 2D y 3D, diseño gráfico y diseño mecánico de objetos como paredes, edificios, muebles, automóviles, máquinas, etc. Es desarrollado y comercializado por la multinacional de informática y software Autodesk. AutoCAD es utilizado por personas y empresas de todo el mundo en los campos de la ingeniería, la arquitectura, el diseño de productos, la fabricación, la construcción y más. Hay una variedad de empresas, instituciones gubernamentales, educativas y universidades que utilizan AutoCAD. Además, Autodesk ofrece AutoCAD LT, un software de CAD 2D centrado en la ingeniería. Si bien el software es muy similar a la versión de escritorio, los términos de la licencia son diferentes. El software cuesta menos de un año de la versión de escritorio. Tabla de contenido Aprendiendo AutoCAD LT Si ha trabajado con AutoCAD antes, probablemente recuerde que era más complejo que los otros programas que había usado antes. El mayor cambio en AutoCAD LT es que pretende ser un programa de dibujo muy simple y fácil de usar. Está diseñado para un principiante que quiere ingresar al mundo del dibujo. Comience a usar AutoCAD LT siguiendo los siguientes pasos: Primero, descargue e instale el software AutoCAD LT. Después de instalar AutoCAD LT, estará listo para comenzar a crear dibujos. Empezar con un nuevo dibujo Cuando comience a crear un dibujo con AutoCAD LT por primera vez, tendrá la opción de crear un nuevo dibujo o abrir uno existente.Elija crear un nuevo dibujo haciendo clic en el nuevo icono. Se le dará la opción de varias opciones de plantilla. Cada opción tiene una resolución predeterminada que puede modificar. Puede cambiar la resolución de su dibujo con los botones a la derecha de la vista de diseño. Hay seis botones:

#### **AutoCAD Keygen**

El lenguaje de secuencias de comandos de AutoCAD es la API más común utilizada para ampliar AutoCAD, normalmente por empresas de desarrollo de terceros. Premios Ver también Comparativa de editores CAD para CAE Comparativa de editores CAD para CAE Comparación de editores de diseño asistidos por computadora Comparación de editores CAD para mecanizado CNC Comparación de editores CAD para ingeniería mecánica Comparación de editores CAD para moldeo por inyección de plástico Comparación de editores de diseño asistidos por computadora para CAM Comparativa de editores CAD para CAM Comparación de editores CAD para fabricación aditiva Comparación de editores CAD para carpintería Referencias enlaces externos Categoría:software de 1983 Categoría:AutoCAD Categoría:Editores de AutoCAD Categoría:Software de diseño asistido por computadora Categoría:Software de diseño asistido por computadora para WindowsQ: cómo hacer que mi

script jQuery se ejecute en todas las páginas de mi aplicación web MVC 4 Tengo un script

simple en mi opinión en el que tengo \$(".red").click(función () {  $\mathcal{S}$ ("#página").hide(); }); aquí, tengo una función jquery que cuando hago clic en un elemento clasificado rojo ocultará el div que se supone que aparece de forma predeterminada. Funciona bien cuando lo ejecuto desde Visual Studio. Pero cuando construyo mi proyecto y lo ejecuto desde la página web, da un error en la consola como OBTENER 404 (No encontrado) Intenté buscar una solución pero no encontré nada útil. así que decidí agregar mi script al diseño de esta manera esto, sin embargo, da el mismo error. A: Está intentando cargar js desde el directorio incorrecto en el servidor. Agregue una referencia en su \_Layout.cshtml: @RenderSection("guiones", falso) Luego, en su archivo \_Layout.cshtml.cs: @Scripts.Render("~/paquetes/Scripts") La Organización Mundial de la Salud está desarrollando planes para probar hisopos nasales en aquellos que viajan desde África occidental para ver si el ébola es una amenaza real. Este tipo de 27c346ba05

## **AutoCAD Licencia Keygen**

Instalar Autodesk 360 1. En la página principal de Autodesk 360, haga clic en el botón Instalar en la esquina superior derecha de la página. 2. Haga clic en el botón Instalar para ejecutar la instalación. 3. El proceso de instalación se completa y se le dirige a la página de inicio de Autodesk 360. Nota: En la pantalla de inicio de sesión, elija la licencia que ha activado.

#### **?Que hay de nuevo en el?**

Aumente la coherencia y la eficiencia mientras trabaja en proyectos multiusuario importando el marcado a nivel de usuario directamente desde los dibujos de AutoCAD de esos usuarios. (vídeo: 1:43 min.) Anotaciones de dibujo: Admire las ricas herramientas de anotaciones para símbolos, texto, formas y objetos. Desde texto hasta códigos de barras, desde símbolos hasta dibujos artísticos, sus diseños pueden aprovechar al máximo las nuevas herramientas de anotación. (vídeo: 1:12 min.) Más de lo que parece: Agregue trazos nítidos, con precisión de píxel y de colores sólidos a sus dibujos y diseños. Utilice la herramienta Pluma para trazos monocromáticos precisos o con degradados tonales y todas las funciones de Adobe® Illustrator® para trazos artísticos. (vídeo: 1:37 min.) Dibuja, edita y aplica múltiples formatos a la vez. ¿Cree sus diseños en AutoCAD, pero edítelos en Illustrator? ¡No hay problema! Reciba el contenido de los dibujos y anotaciones de Illustrator directamente en sus dibujos de AutoCAD, y edítelos, cambie el tamaño y aplíquelos tan fácilmente como trabaja en AutoCAD. (vídeo: 1:42 min.) Ajustar a objetos: Ponte manos a la obra con los objetos de tus dibujos. Haga clic en los objetos existentes y su diseño se actualizará instantáneamente. (vídeo: 1:47 min.) Obtiene un seguimiento sólido y ediciones precisas con el nuevo seguimiento selectivo. Cambie el tamaño, la forma y la posición de un objeto, mueva el objeto a una nueva ubicación y sígalo con un solo clic. Vea cómo hacerlo en menos de un minuto. (vídeo: 1:01 min.) Profundamente integrado: Integre Microsoft Office, Adobe Illustrator y otros programas directamente en su flujo de trabajo de diseño CAD. Ahorre tiempo con opciones flexibles de almacenamiento de archivos. Realice una copia de seguridad de sus diseños con un solo clic y mantenga toda su información almacenada en la nube, una ubicación de red local o incluso el disco duro local. Trabaja en tu diseño en otro programa o en papel y comparte tus diseños fácilmente. (vídeo: 1:29 min.) Alineación inteligente: Alinee automáticamente sus dibujos. ¿Cómo alinear fácilmente sus dibujos CAD? Con alineación inteligente.Obtenga resultados precisos al alinear un dibujo complejo con un solo clic. (vídeo: 1:23 min.) Obtén respuestas rápidas cuando las necesites. Con Smart Steps, obtendrá estilos de línea sugeridos que se ajusten a sus necesidades de dibujo exactas

## **Requisitos del sistema For AutoCAD:**

Windows 7, Windows 8, Windows 8.1, Windows 10 Mac OS X 10.11 El Capitán o posterior Intel Core 2 Dúo 2.0 GHz 4GB RAM 700 MB de espacio disponible en disco duro Tarjeta de video compatible con DirectX 9.0 Requerimientos adicionales: Adobe CS6 con la última actualización (última versión en Creative Suite 6 Creative Cloud) Licencias: Worms 4: paquete de facciones desatadas (Steam) en este video

[https://www.fairhaven](https://www.fairhaven-ma.gov/sites/g/files/vyhlif7541/f/uploads/records_access-_retirement.pdf)[ma.gov/sites/g/files/vyhlif7541/f/uploads/records\\_access-\\_retirement.pdf](https://www.fairhaven-ma.gov/sites/g/files/vyhlif7541/f/uploads/records_access-_retirement.pdf) <https://stepmomson.com/wp-content/uploads/2022/06/rebedim.pdf> <https://c-secure.fi/wp-content/uploads/2022/06/claekad.pdf> <https://www.cameraitacina.com/en/system/files/webform/feedback/neanayle287.pdf> <http://cannabisrepository.com/wp-content/uploads/2022/06/AutoCAD-55.pdf> <https://greenteam-rds.com/autodesk-autocad-23-0-crack-version-completa-3264bit-2022/> [https://forms.acponline.org/system/files/webform/autocad\\_3.pdf](https://forms.acponline.org/system/files/webform/autocad_3.pdf) <https://aurespectdesoi.be/autodesk-autocad-for-pc-actualizado-2022/> http://moonreaderman.com/wp-content/uploads/2022/06/AutoCAD\_Crack\_Torrent\_Codigo\_ de activacion Gratis 3264bit.pdf [https://globalecotourismnews.com/wp](https://globalecotourismnews.com/wp-content/uploads/2022/06/AutoCAD_con_clave_de_producto_Gratis_marzo2022.pdf)[content/uploads/2022/06/AutoCAD\\_con\\_clave\\_de\\_producto\\_Gratis\\_marzo2022.pdf](https://globalecotourismnews.com/wp-content/uploads/2022/06/AutoCAD_con_clave_de_producto_Gratis_marzo2022.pdf) <https://ksycomputer.com/autocad-crack-mac-win-actualizado/> <https://dailyjaguar.com/wp-content/uploads/2022/06/AutoCAD-51.pdf> <https://divyendurai.com/autodesk-autocad-crack-activador-descargar-3264bit/> <https://www.sandiego.gov/system/files/webform/triani720.pdf> [https://stompster.com/upload/files/2022/06/2UvpJPmvi8d8mf2OE4fL\\_29\\_24d20d4cb49a64f4](https://stompster.com/upload/files/2022/06/2UvpJPmvi8d8mf2OE4fL_29_24d20d4cb49a64f4cb7281ec41e65e20_file.pdf) [cb7281ec41e65e20\\_file.pdf](https://stompster.com/upload/files/2022/06/2UvpJPmvi8d8mf2OE4fL_29_24d20d4cb49a64f4cb7281ec41e65e20_file.pdf) <http://qualispaper.com/wp-content/uploads/2022/06/imofab.pdf> <https://freecertification.org/autodesk-autocad-crack-mac-win/> <https://bestonlinestuffs.com/autocad-crack-licencia-keygen-gratis-mas-reciente/> <https://blackmarketbusiness.com/wp-content/uploads/2022/06/lavocta.pdf> <http://stv.az/?p=8606>